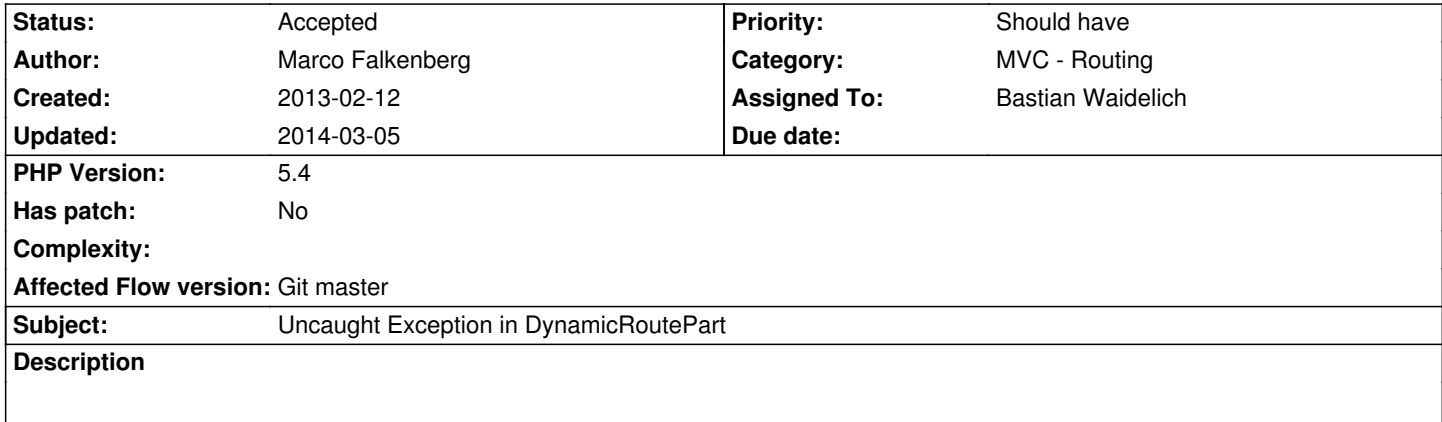

In line 184 of the DynamicRoutePart a notice is thrown if the incoming value is an array. This happens for PHP Versions > 5.4.0 (see http://php.net/ChangeLog-5.php).

## **History**

# **[#1 - 2013-02-22 10:51 - Bastian Wa](http://php.net/ChangeLog-5.php)idelich**

*- Status changed from New to Needs Feedback*

*- Assigned To set to Bastian Waidelich*

Hi Marco, thanks for reporting!

Can you please add more details on when you get this issue?

The value should never be an array in the first place I think – when does this happen?

### **#2 - 2013-03-14 14:21 - Marco Falkenberg**

Sorry, i cannot replicate this error anymore. Maybe due to the recent changes in Flow. I guess this happens when having a named route part, whose name is also found in the request body arguments which then could be an array.

### **#3 - 2013-03-14 14:43 - Bastian Waidelich**

*- Status changed from Needs Feedback to Closed*

Marco Falkenberg wrote:

*Sorry, i cannot replicate this error anymore. Maybe due to the recent changes in Flow.*

No problem, thanks for reporting back!

I close this issue for now – feel free to re-open if the exception occurs again

### **#4 - 2014-03-05 11:19 - Adrian Föder**

- *File uriFor.png added*
- *Status changed from Closed to Accepted*
- *Affected Flow version changed from Flow 2.0.0 beta 1 to Git master*
- 1. invoke a URI like example.org/acme.stuff/plan/show?plan[\_\_identity=abcde-123456]
- 2. ...this is secured and I am redirected to the WebEntryPoint
- 3. ...and I successfully authenticate and "it" tries to redirect me to the initial URI.

Take the attached stack trace screen shot into account; and,

Uncaught exception #1: Warning: urlencode() expects parameter 1 to be string, array given in

C:\Users\afoeder\PhpstormProjects\acme\Distribution\Data\Temporary\Development\Cache\Code\Flow\_Object\_Classes\TYPO3\_Flow\_Mvc\_Routing\_Dyna outing\_DynamicRoutePart.php line 184

51 TYPO3\Flow\Error\ErrorHandler::handleError(2, "urlencode() expects parameter 1 to be string, array given",

"C:\Users\afoeder\PhpstormProjects\acme\Distribution\Data\Temporary\Development\Cache\Code\Flow\_Object\_Classes\TYPO3\_Flow\_Mvc\_Routing\_Dyna outing\_DynamicRoutePart.php", 184, array|1|)

50 urlencode(array|1|)

49 TYPO3\Flow\Mvc\Routing\DynamicRoutePart\_Original::resolveValue(array|1|)

 $\sqrt{ }$  --------------------------------------------------------- -------------------  $\sqrt{2}$  array(1) string "\_\_identity" (10) => string "40329e63-3984-c80b-13eb-5e0c4e59e7fc" (36)

48 TYPO3\Flow\Mvc\Routing\DynamicRoutePart\_Original::resolve(array|5|)

47 TYPO3\Flow\Mvc\Routing\Route\_Original::resolves(array|5|)

46 TYPO3\Flow\Mvc\Routing\Router\_Original::resolve(array|5|)

45 TYPO3\Flow\Mvc\Routing\UriBuilder\_Original::build(array|5|)

----------------------------------------------------- -------------------------

 $\sqrt{2}$ 

array(5)

string "plan"  $(4)$  => array $(1)$ 

 $\sqrt{ }$ 

string "\_\_identity" (10) => string "40329e63-3984-c80b-13eb-5e0c4e59e7fc" (36)

string "@action" (7) => string "pickplan" (8)

string "@controller" (11) => string "plangeneration" (14)

string "@package" (8) => string "acme.core" (14)

string "@format"  $(7)$  => string "html"  $(4)$ 

44 TYPO3\Flow\Mvc\Routing\UriBuilder\_Original::uriFor("pickPlan", array|1|, "PlanGeneration", "Acme.Core", NULL) 43 TYPO3\Flow\Mvc\Routing\UriBuilder::uriFor("pickPlan", array|1|, "PlanGeneration", "Acme.Core", NULL)

 $\sqrt{ }$  ----------------------------------------- --------------------------------------  $\sqrt{2}$  array(1) string "plan"  $(4)$  => array $(1)$ string "\_\_identity" (10) => string "40329e63-3984-c80b-13eb-5e0c4e59e7fc" (36)

42 call\_user\_func\_array(array|2|, array|5|)

41 TYPO3\Flow\Mvc\Routing\UriBuilder::Flow\_Aop\_Proxy\_invokeJoinPoint(TYPO3\Flow\Aop\JoinPoint)

40 TYPO3\Flow\Aop\Advice\AdviceChain::proceed(TYPO3\Flow\Aop\JoinPoint)

39 TYPO3\Neos\Aspects\PluginUriAspect\_Original::rewritePluginViewUris(TYPO3\Flow\Aop\JoinPoint)

38 TYPO3\Flow\Aop\Advice\AroundAdvice::invoke(TYPO3\Flow\Aop\JoinPoint)

37 TYPO3\Flow\Aop\Advice\AdviceChain::proceed(TYPO3\Flow\Aop\JoinPoint)

- 36 TYPO3\Flow\Mvc\Routing\UriBuilder::uriFor("pickPlan", array|1|, "PlanGeneration", "Acme.Core", NULL)
- 35 TYPO3\Flow\Mvc\Controller\AbstractController::redirect("pickPlan", "PlanGeneration", "Acme.Core", array|1|, 0, 303, "html")
- 34 TYPO3\Flow\Mvc\Controller\AbstractController::redirectToRequest(TYPO3\Flow\Mvc\ActionRequest)
- 33 Acme\Core\Controller\AuthenticationController\_Original::onAuthenticationSuccess(TYPO3\Flow\Mvc\ActionRequest)
- 32 TYPO3\Flow\Security\Authentication\Controller\AbstractAuthenticationController\_Original::authenticateAction()
- 31 TYPO3\Flow\Security\Authentication\Controller\AbstractAuthenticationController::authenticateAction()

30 call\_user\_func\_array(array|2|, array|0|)

29

TYPO3\Flow\Security\Authentication\Controller\AbstractAuthenticationController::Flow\_Aop\_Proxy\_invokeJoinPoint(TYPO3\Flow\Aop\JoinPoint) 28 Acme\Core\Controller\AuthenticationController::Flow\_Aop\_Proxy\_invokeJoinPoint(TYPO3\Flow\Aop\JoinPoint) t)

- 28 Acme\Core\Controller\AuthenticationController::Flow\_Aop\_Proxy\_invokeJoinPoint(TYPO3\Flow\Aop\JoinPoint)
- 27 TYPO3\Flow\Aop\Advice\AdviceChain::proceed(TYPO3\Flow\Aop\JoinPoint)
- 26 TYPO3\Flow\Security\Aspect\PolicyEnforcementAspect\_Original::enforcePolicy(TYPO3\Flow\Aop\JoinPoint)
- 25 TYPO3\Flow\Aop\Advice\AroundAdvice::invoke(TYPO3\Flow\Aop\JoinPoint)
- 24 TYPO3\Flow\Aop\Advice\AdviceChain::proceed(TYPO3\Flow\Aop\JoinPoint)
- 23 TYPO3\Flow\Security\Authentication\Controller\AbstractAuthenticationController::authenticateAction()
- 22 Acme\Core\Controller\AuthenticationController::authenticateAction()
- 21 call\_user\_func\_array(array|2|, array|0|)
- 20 Acme\Core\Controller\AuthenticationController::Flow\_Aop\_Proxy\_invokeJoinPoint(TYPO3\Flow\Aop\JoinPoint)
- 19 TYPO3\Flow\Aop\Advice\AdviceChain::proceed(TYPO3\Flow\Aop\JoinPoint)
- 18 TYPO3\Flow\Security\Aspect\PolicyEnforcementAspect\_Original::enforcePolicy(TYPO3\Flow\Aop\JoinPoint)
- 17 TYPO3\Flow\Aop\Advice\AroundAdvice::invoke(TYPO3\Flow\Aop\JoinPoint)
- 16 TYPO3\Flow\Aop\Advice\AdviceChain::proceed(TYPO3\Flow\Aop\JoinPoint)
- 15 Acme\Core\Controller\AuthenticationController::authenticateAction()
- 14 call\_user\_func\_array(array|2|, array|0|)
- 13 TYPO3\Flow\Mvc\Controller\ActionController\_Original::callActionMethod()
- 12 TYPO3\Flow\Mvc\Controller\ActionController\_Original::processRequest(TYPO3\Flow\Mvc\ActionRequest, TYPO3\Flow\Http\Response)
- 11 TYPO3\Flow\Mvc\Dispatcher\_Original::dispatch(TYPO3\Flow\Mvc\ActionRequest, TYPO3\Flow\Http\Response)
- 10 TYPO3\Flow\Mvc\Dispatcher::dispatch(TYPO3\Flow\Mvc\ActionRequest, TYPO3\Flow\Http\Response)
- 9 call\_user\_func\_array(array|2|, array|2|)
- 8 TYPO3\Flow\Mvc\Dispatcher::Flow\_Aop\_Proxy\_invokeJoinPoint(TYPO3\Flow\Aop\JoinPoint)
- 7 TYPO3\Flow\Aop\Advice\AdviceChain::proceed(TYPO3\Flow\Aop\JoinPoint)
- 6

TYPO3\Flow\Security\Aspect\RequestDispatchingAspect\_Original::blockIllegalRequestsAndForwardToAuthenticationEntryPoints(TYPO3\Flow\Aop\JoinPoint) \Aop\JoinPoint)

- 5 TYPO3\Flow\Aop\Advice\AroundAdvice::invoke(TYPO3\Flow\Aop\JoinPoint)
- 4 TYPO3\Flow\Aop\Advice\AdviceChain::proceed(TYPO3\Flow\Aop\JoinPoint)
- 3 TYPO3\Flow\Mvc\Dispatcher::dispatch(TYPO3\Flow\Mvc\ActionRequest, TYPO3\Flow\Http\Response)
- 2 TYPO3\Flow\Http\RequestHandler::handleRequest()
- 1 TYPO3\Flow\Core\Bootstrap::run()

#### HTTP REQUEST:

POST /app/authentication/authenticate HTTP/1.1

Content-Length: 950

Content-Type: application/x-www-form-urlencoded

Connection: keep-alive

Referer: http://dev.internal.acme.com/app/authentication/login

Accept-Encoding: gzip, deflate

Accept-Language: de,en-us;q=0.7,en;q=0.3

Accept: text/html,application/xhtml+xml,application/xml;q=0.9,\*/\*;q=0.8

User-Agent: Mozilla/5.0 (Windows NT 6.3; WOW64; rv:27.0) Gecko/20100101 Firefox/27.0

Host: dev.internal.acme.com

\_referrer%5B%40package%5D=Acme.Core&\_referrer%5B%40subpackage%5D=&\_referrer%5B%40controller%5D=Authentication&\_referrer%5B%40 rrer%5B%40action%5D=login&\_\_referrer%5Barguments%5D=YTowOnt95df6766b3c5056d6b108e8973d7d15e58e74af49&\_\_trustedP[......]

HTTP RESPONSE:

[response was empty]

Hope that helps!

**Files**

uriFor.png 127.5 kB 2014-03-05 Adrian Föder